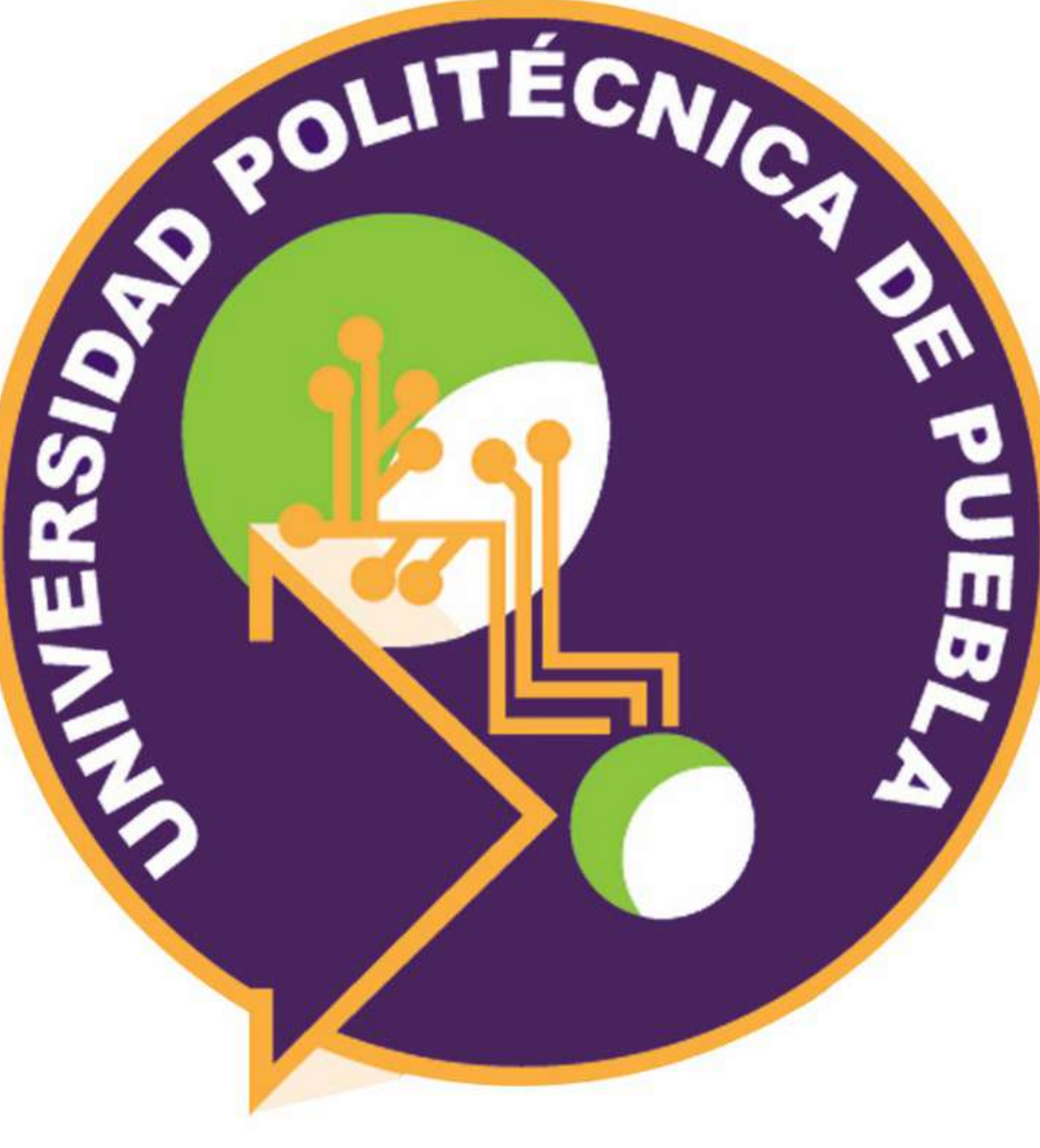

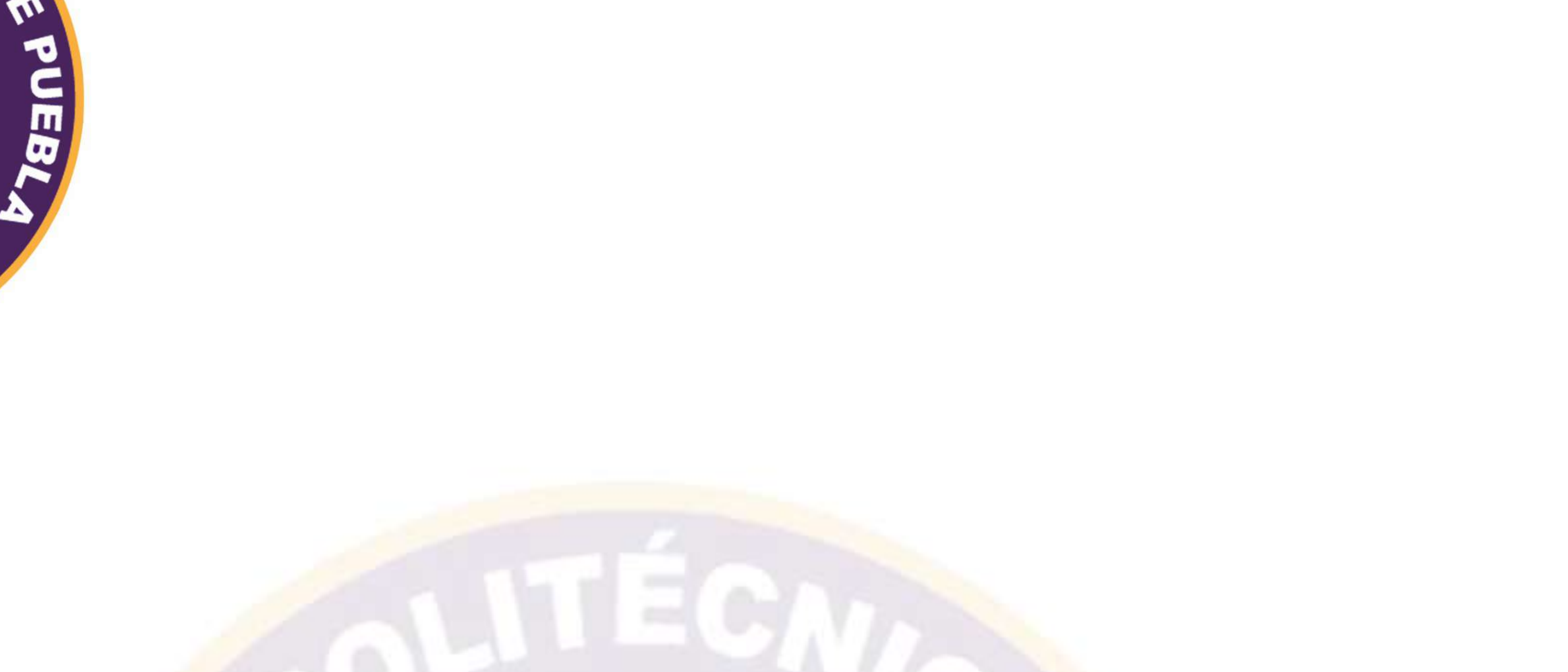

# **Maestría en Gestión e Innovación Tecnológica**

**Implementación de un sistema de** 

**almacenamiento para la gestión de archivos en** 

## **el departamento de posgrado de la UPPue**

*Ariana Vera Alvarez Rebeca Rodríguez Huesca* 

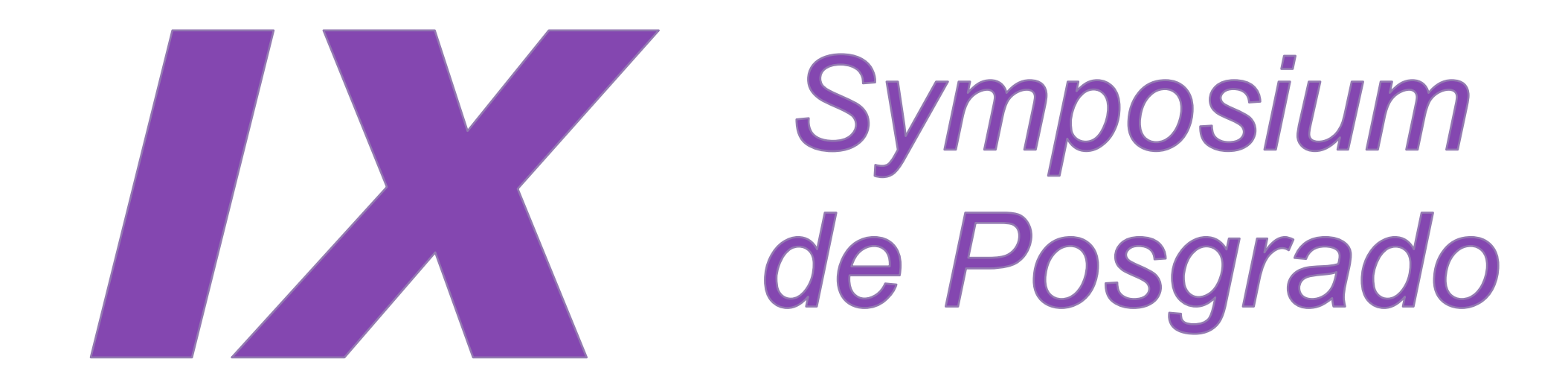

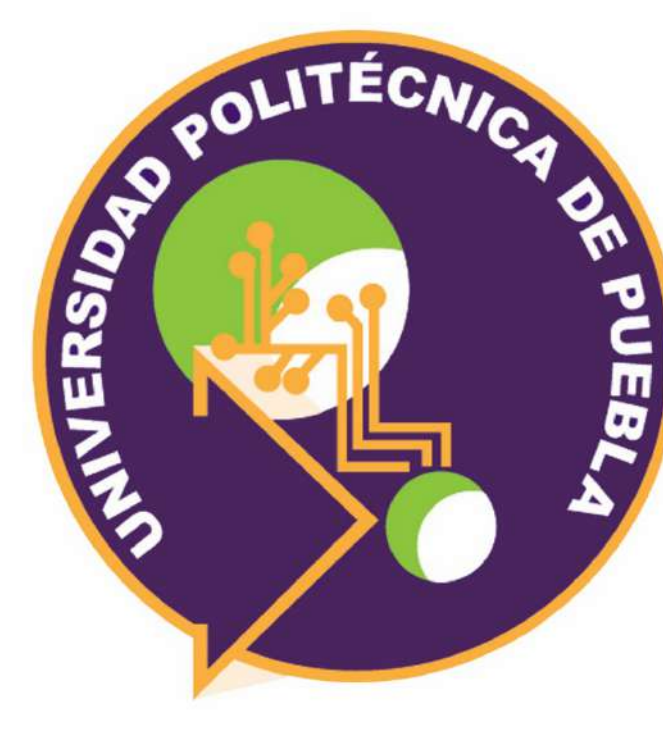

**Implementación de un sistema de almacenamiento para la gestión de archivos en el departamento de posgrado de la UPPue.**

> **Ariana Vera Alvarez, Rebeca Rodríguez Huesca**  Maestría en Gestión e Innovación Tecnológica

> > ariana@uppuebla.edu.mx

Tercer Carril del Ejido Serrano S/N, San Mateo Cuanalá, Juan C. Bonilla, Puebla, México

### **1. Introducción**

Para cualquier organización es fundamental resguardar documentos que son generados en su actividad diaria, los cuales reflejan las acciones realizadas en sus procesos de trabajo. La forma de resguardar la información ha evolucionado de acuerdo con el contexto, nivel y complejidad de la misma, así como también la organización documental dentro de las empresas ha pasado por diferentes etapas, desde los archivadores en papel hasta los archivos digitales. Pero surge una interrogante, ¿cuál sería la mejor forma de clasificar dicha información, de manera que sea fácilmente accesible por las personas que la requieren?

En este trabajo se analizaron distintas alternativas de almacenamiento de la información, así como metodologías sobre los esquemas de clasificación que permitan archivar los documentos de acuerdo a las funciones y necesidades en el departamento de Posgrado de la UPPue.

Es así como se seleccionó "FreeNas", por ser una herramienta de software de código abierto que permite gestionar los documentos generados por diferentes procesos y al mismo tiempo resguardar su seguridad, haciendo posible que sólo las áreas responsables tengan acceso a la información que les corresponde. 

### **4. Resultados**

En la tabla 1 se muestra los servicios de almacenamiento en línea más habituales donde se describen las ventajas y desventajas de los mismos:.

**2. Objetivo 2.1. Objetivo General** 

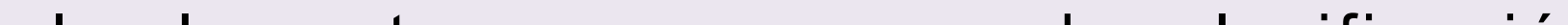

Implementar un esquema de clasificación documental en el departamento de posgrado de la UPPue empleando los servicios de almacenamiento en red que ofrece FreeNAS.

### **2.2. Objetivos Específicos**

- Ø Clasificar, de acuerdo con su origen, función y periodo la información generada por administrativos, docentes y estudiantes dentro del área de Posgrado, una vez definida la manera de organización de los documentos que la conforman
- Ø Configurar el servidor de archivos FreeNAS de acuerdo con el esquema de clasificación documental propuesto.
- Ø Validar la eficiencia tanto del esquema de clasificación como del sistema de almacenamiento implementados a través de la verificación de un proceso establecido de un diagrama de flujo.

### **3. Método**

En el siguiente diagrama se muestra la metodología a seguir durante el desarrollo de este proyecto a fin de lograr los objetivos propuestos:

2. Configuración del sistema de almacenamiento

 $\overline{a}$ Definir la forma de organizar la información generada por administrativos, docentes

### **5. Conclusión**

### **Referencias**

*Es el conjunto de las actividades orientadas a la clasificación, ordenación y descripción documental, como se muestra en la figura 2:*

### **Organización documental**

### **Modelos de nube**

1. **FreeNas:** sitio https://www.freenas.org/.

2. **Historia en imágenes de los dispositivos de almacenamiento digital**. Abadía digital. Recuperado de http://www.abadiadigital.com/historia-en-imagenes-de-los-dispositivos-de-almacenamiento-digital/. José (2008).

3. **Modelo de Requisitos para Sistemas Informatizados de Gestão Arquivística de Documentos** [en línea]. Versão 1.1. Rio de Janeiro: Conselho Nacional de Arquivos. [Consulta: 15 diciembre 2014]. BRASIL. CONSELHO NACIONAL DE ARQUIVOS. 2011. e-ARQ Brasil

Se analizaron las características de las diferentes herramientas mostradas en la tabla 1 y se decidió utilizar FreeNAS, ya que cuenta con la mayoría de las cualidades necesarias en el proyecto; entre las que se pueden mencionar que permite crear tu propio NAS, con fundamentos de FreeBSD, puede funcionar en cualquier plataforma de hardware con características poco exigentes, permite salvaguardar la información y mantener la confiabilidad, disponibilidad e integridad de los datos, es compatible con equipos virtuales de VMware, se puede administrar vía web de forma sencilla, permite cifrar la información con algoritmo de encriptación ATS-XTS, creación de usuarios y grupos tipo Unix, entre otros.

La información que se maneja en el departamento de posgrado se resguarda de forma física y en algunas ocasiones de manera electrónica sin un criterio de clasificación y ordenación adecuados, por lo que era importante proponer un esquema que facilite la disponibilidad de la misma, cubriendo algunos estándares, políticas y normas.

Es vital tanto en la parte docente como administrativa contar de un repositorio de documentos, que pueda ser accedido por las personas autorizadas y con los filtros adecuados.

**2. Ordenación**

*Existen diversos modelos de nube dependiendo de las necesidades de cada empresa, el modelo de servicio ofrecido y la implementación de la misma, pero básicamente existen tres grandes grupos como se muestra en la figura 4:*

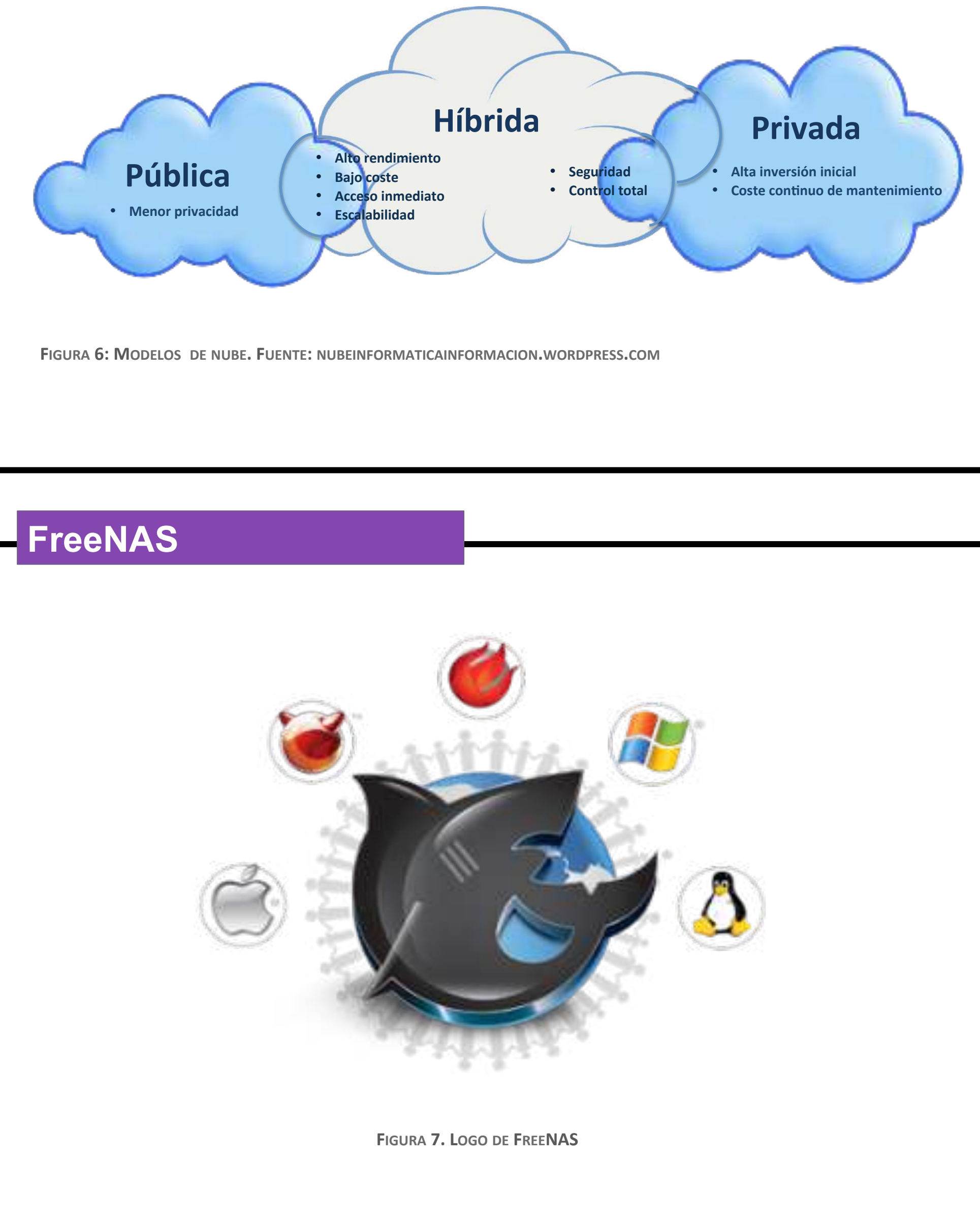

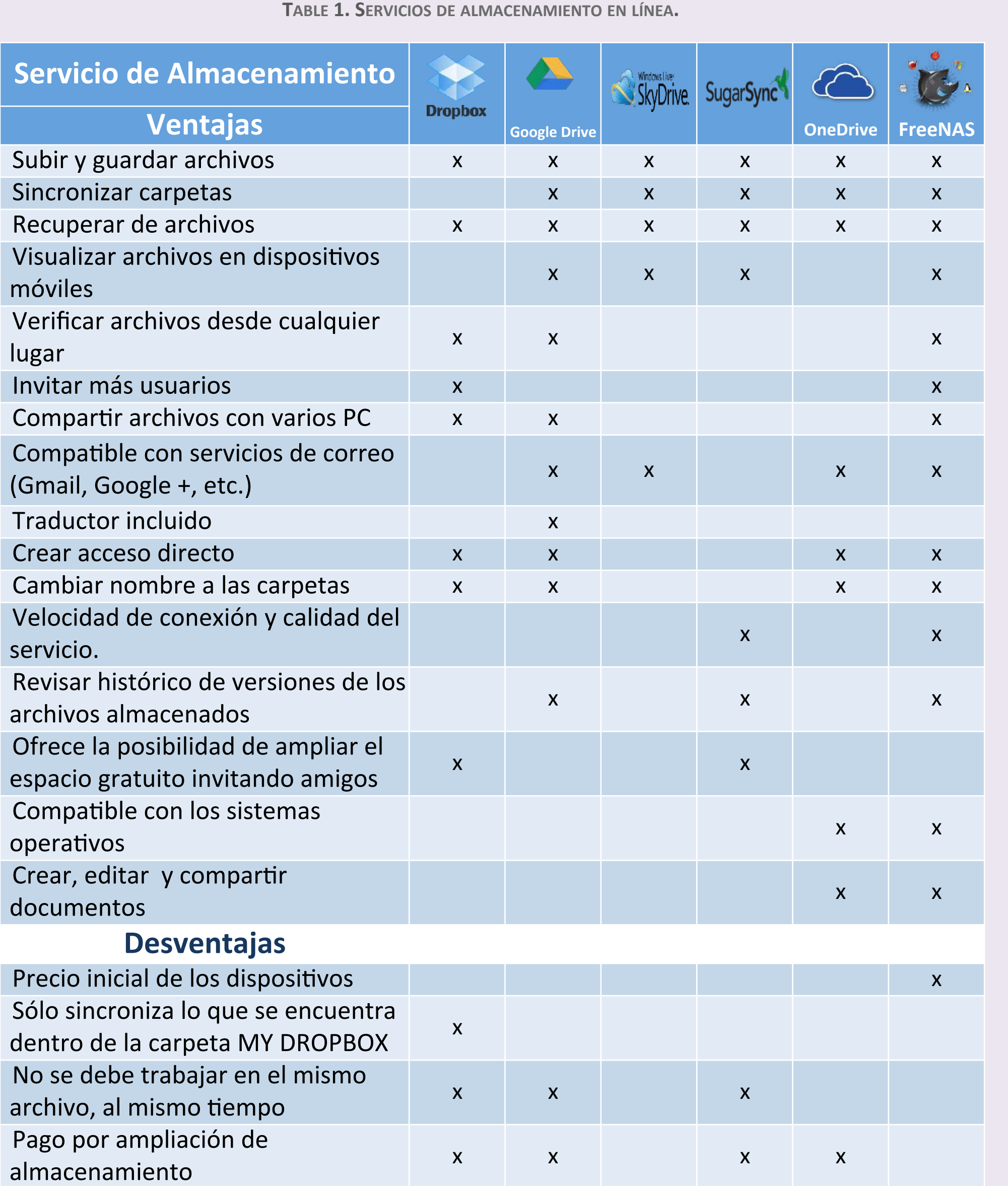

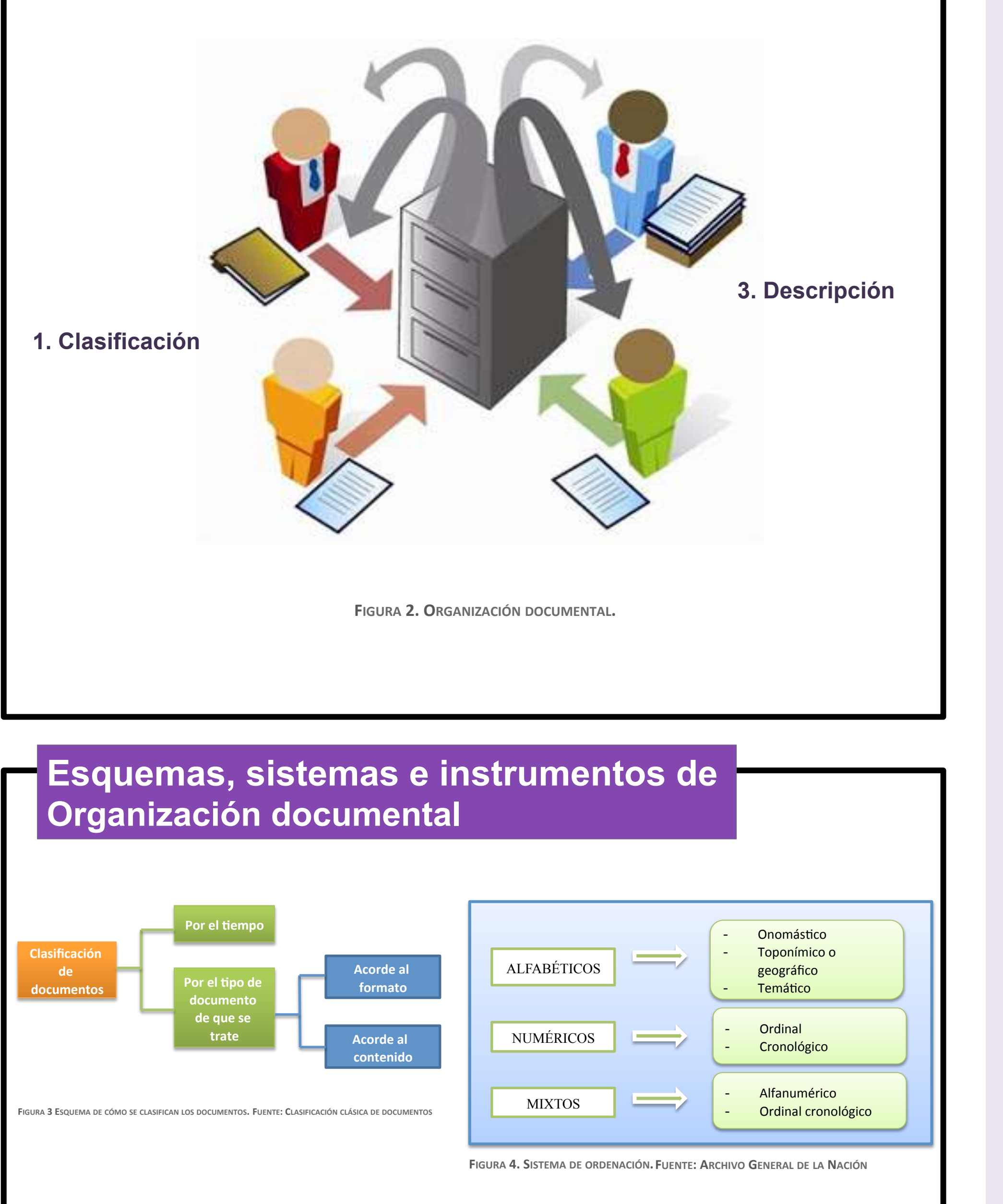

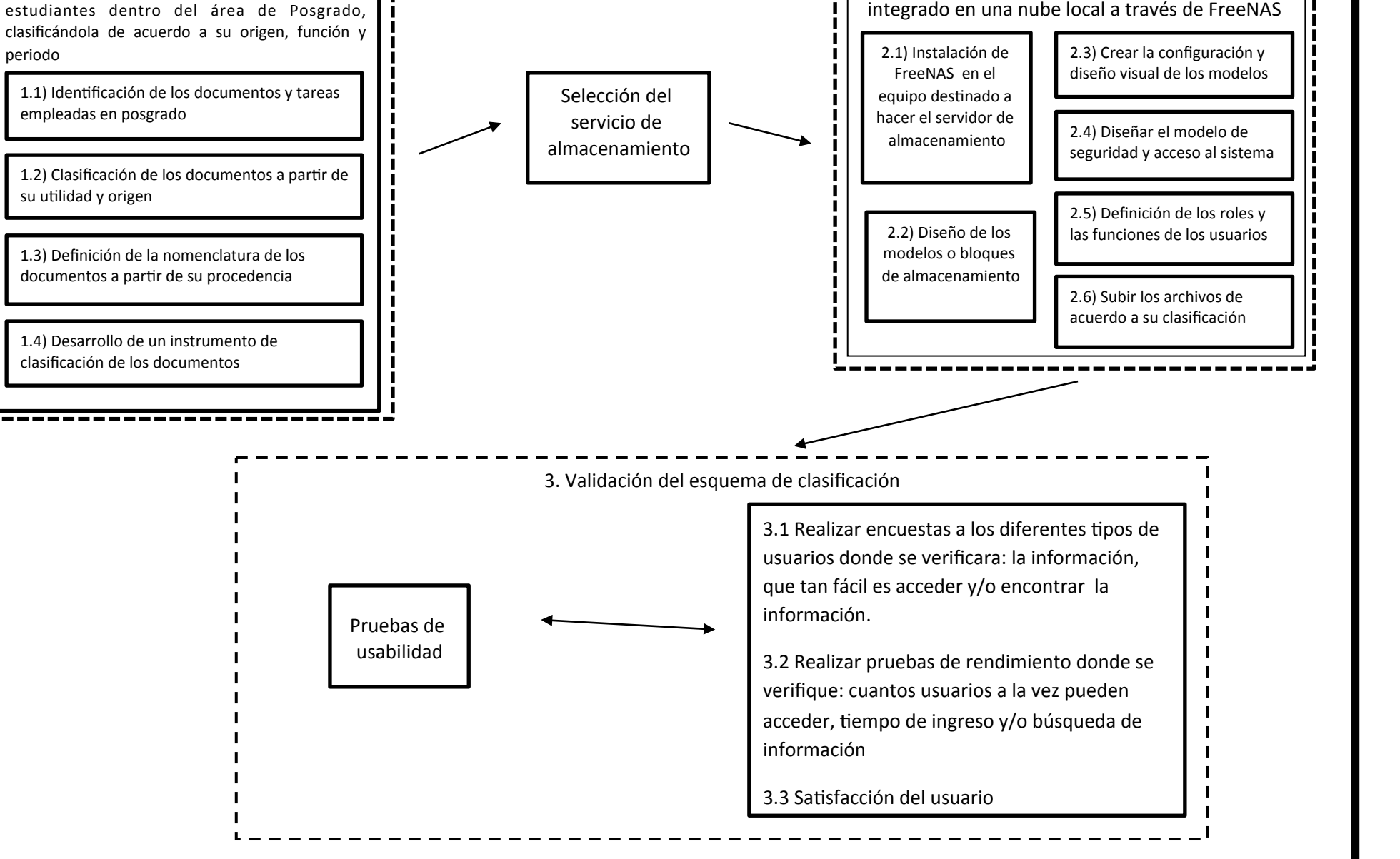

**FIGURA 1. DIAGRAMA DE TAREAS A REALIZAR POR OBJETIVO ESPECÍFICO. FUENTE: CREACIÓN PROPIA** 

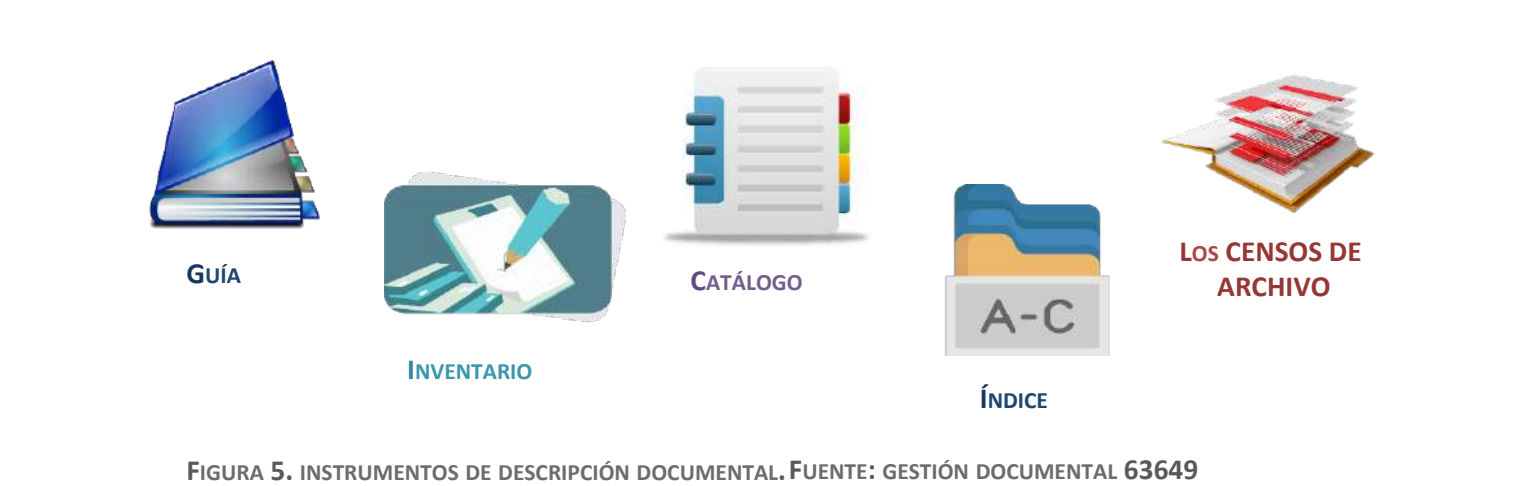

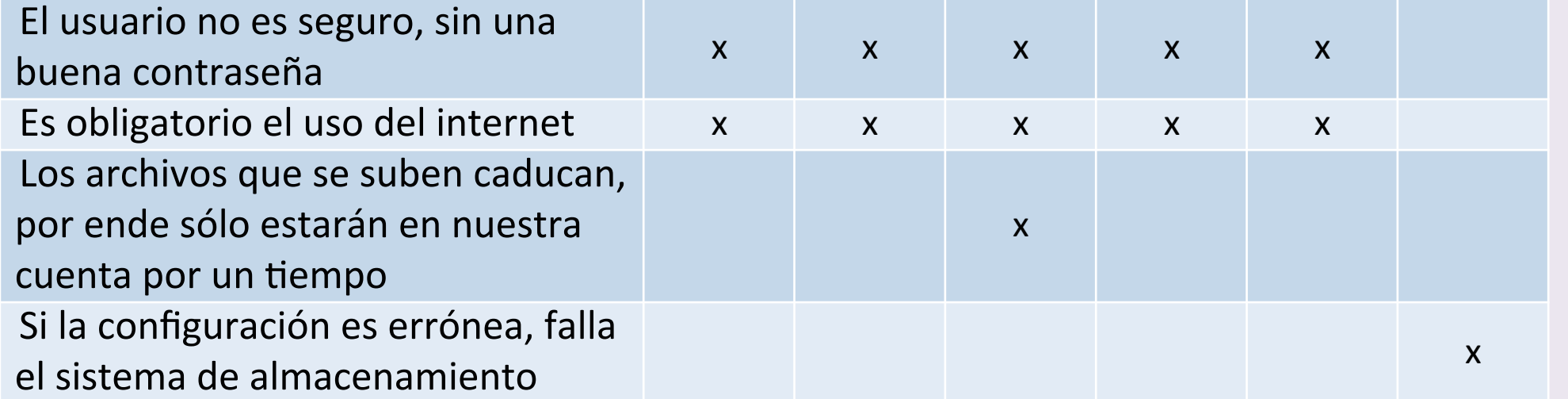

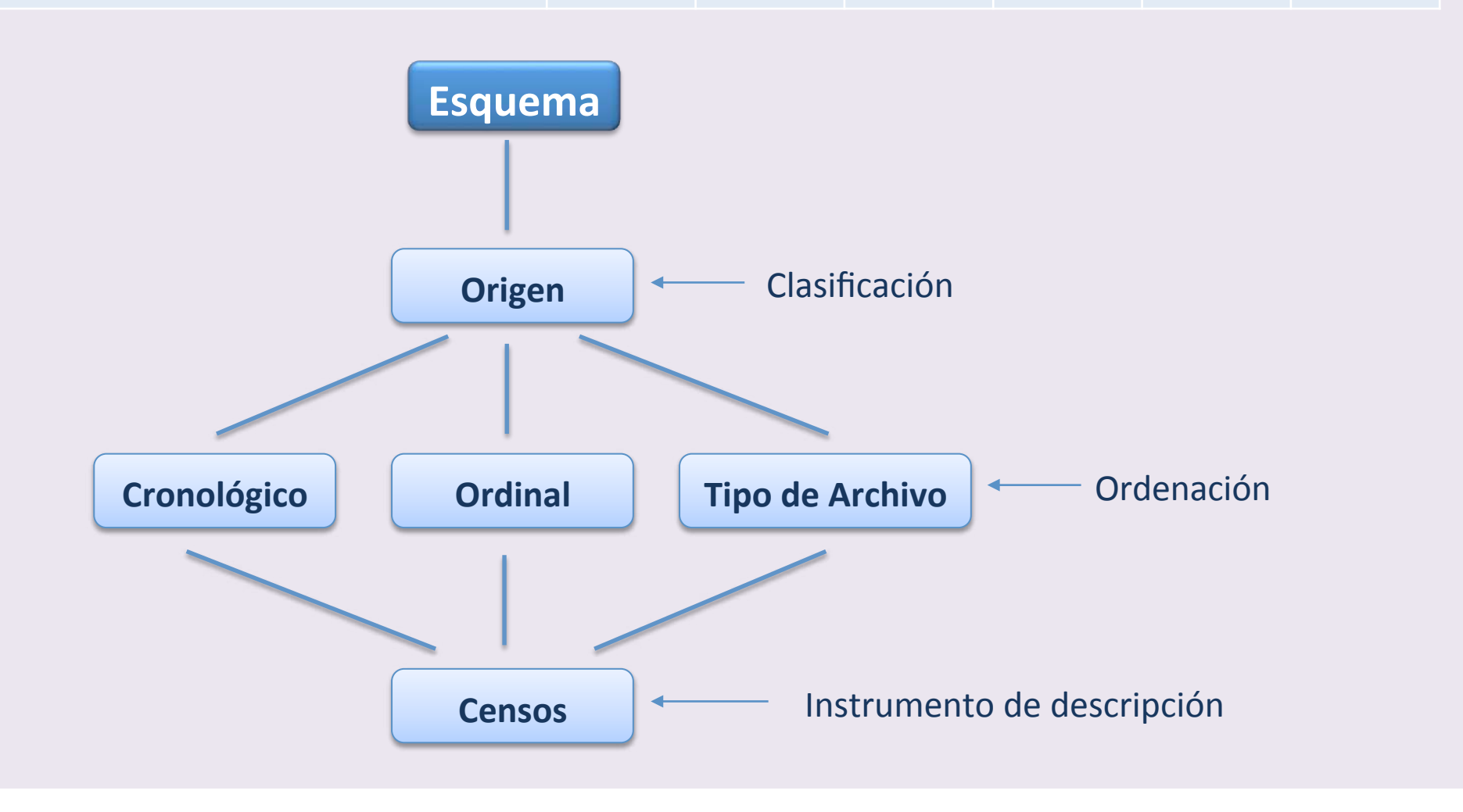

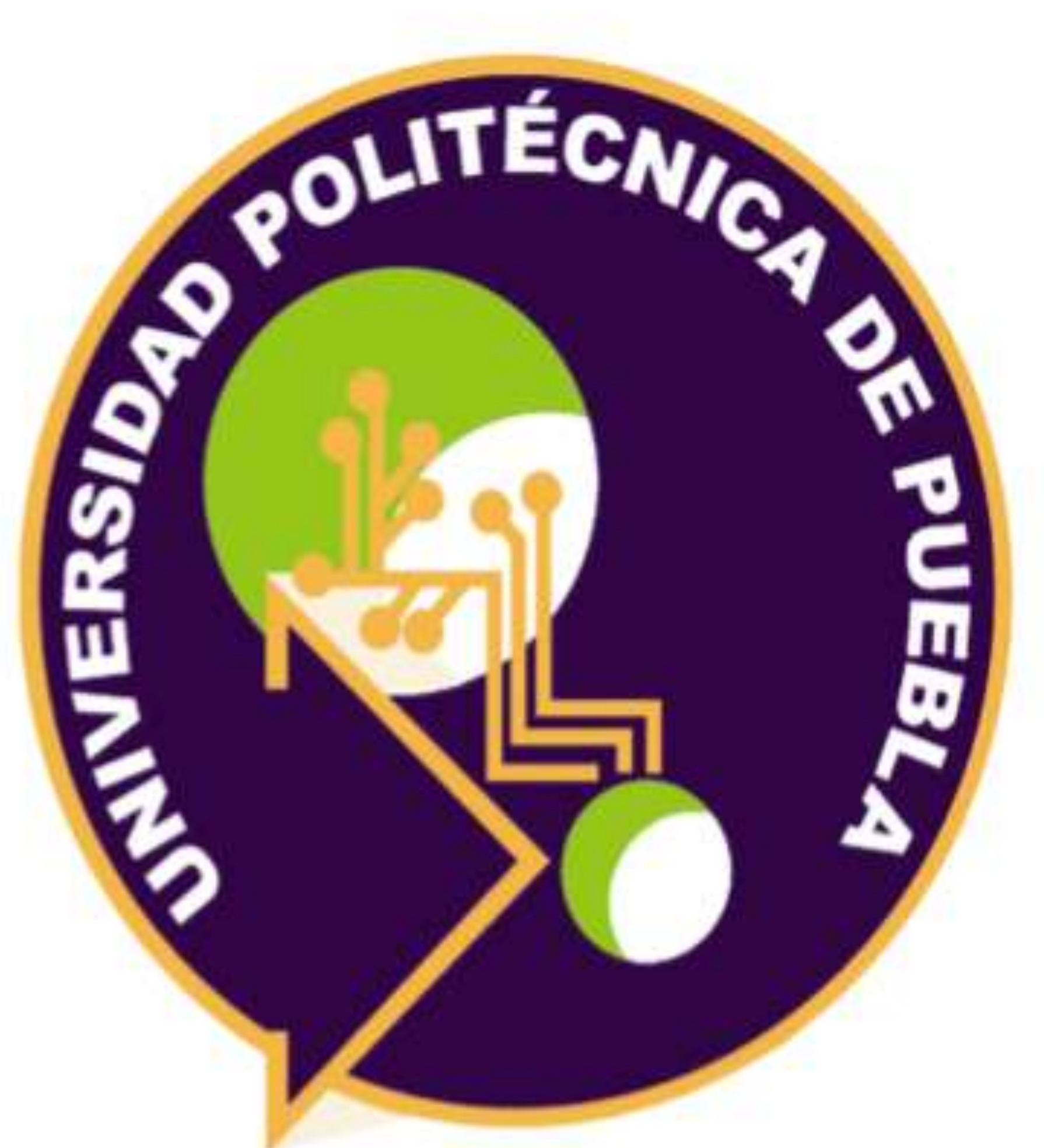

# Posgradg

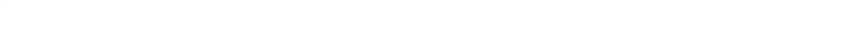

Este material se distribuye bajo los términos de la Licencia Creative Commons CC BY-NC-ND 2.5 MX

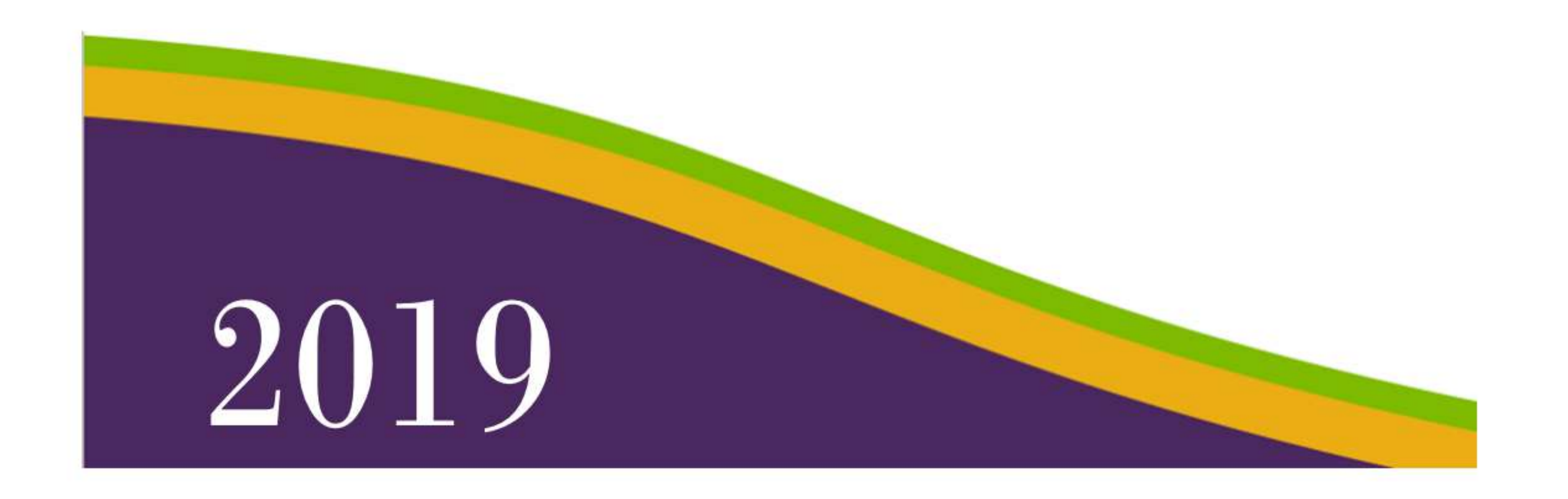